#### TDDI16 – Föreläsning 5 Hashning och hashtabeller

Filip Strömbäck

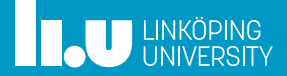

# Planering

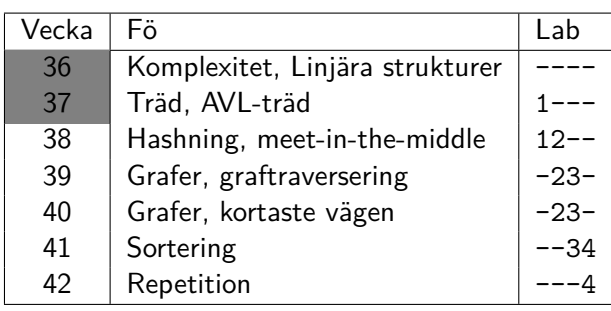

#### NCPC

Programmeringstävling (problem liknande Kattis) den 6:e oktober

https://ncpc.idi.ntnu.no/ncpc2018/

#### En bättre symboltabell (dictionary)

- 
- 
- 
- 
- 

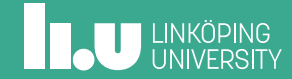

# Från föreläsning 3

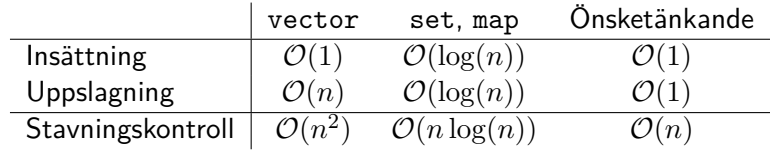

Kan vi implementera vårt önskade fall?

# Förenkling

Antag att nycklarna är heltal mellan 0 och 9

# Förenkling

Antag att nycklarna är heltal mellan 0 och 9 Vi använder nyckeln som index i ett array!

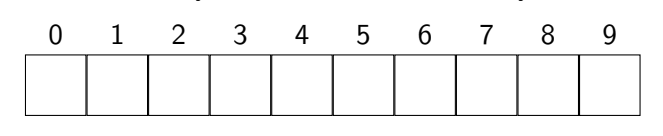

Sätt in: 2, c

#### Förenkling

Antag att nycklarna är heltal mellan 0 och 9 Vi använder nyckeln som index i ett array!

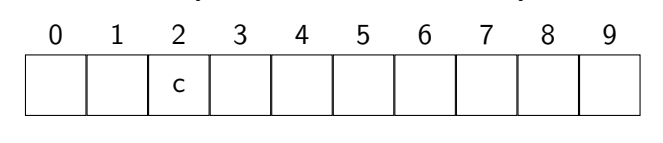

Sätt in: 2, c Sätt in: 8, d

#### Förenkling

Antag att nycklarna är heltal mellan 0 och 9 Vi använder nyckeln som index i ett array!

. c d 0 1 2 3 4 5 6 7 8 9

Sätt in: 2, c Sätt in: 8, d

#### Om vi inte vet något intervall?

Antag att nycklarna är heltal

Vi använder nyckeln **modulo längden** som index i ett array!

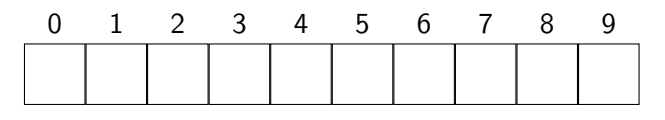

Sätt in: 8, d

#### Om vi inte vet något intervall?

Antag att nycklarna är heltal

Vi använder nyckeln **modulo längden** som index i ett array!

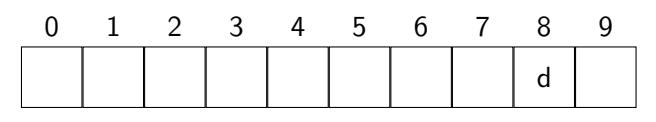

Sätt in: 8, d Sätt in: 54, e

#### Om vi inte vet något intervall?

Antag att nycklarna är heltal

Vi använder nyckeln **modulo längden** som index i ett array!

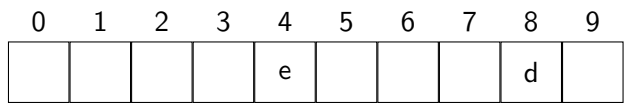

Sätt in: 8, d Sätt in: 54, e Hämta: 54 *⇒* e

#### Om vi inte vet något intervall?

Antag att nycklarna är heltal

Vi använder nyckeln **modulo längden** som index i ett array!

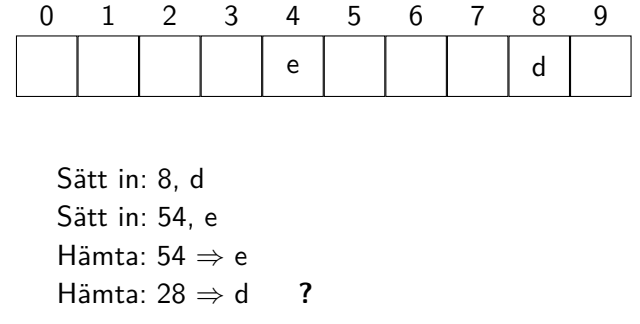

### Om vi inte vet något intervall?

Vi använder nyckeln **modulo längden** som index i ett array! Lagra även nyckeln.

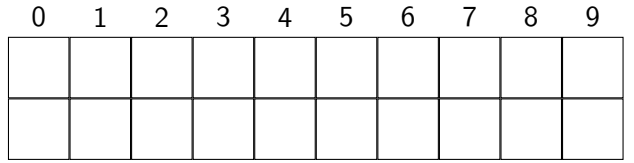

Sätt in: 8, d

#### Om vi inte vet något intervall?

Vi använder nyckeln **modulo längden** som index i ett array! Lagra även nyckeln.

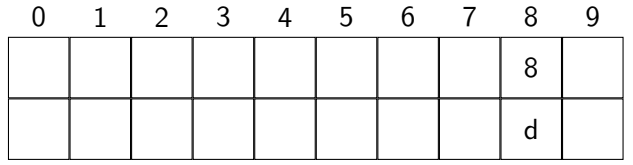

Sätt in: 8, d Sätt in: 54, e

#### Om vi inte vet något intervall?

Vi använder nyckeln **modulo längden** som index i ett array! Lagra även nyckeln.

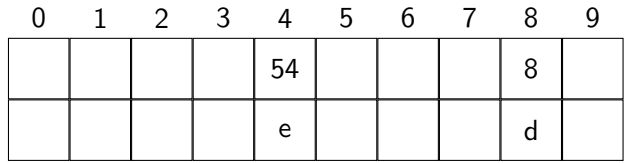

Sätt in: 8, d Sätt in: 54, e Hämta: 44 *⇒* tomt

#### Om vi inte vet något intervall?

Vi använder nyckeln **modulo längden** som index i ett array! Lagra även nyckeln.

| | | | | 54 | | | | | 8 e | | | | d 0 1 2 3 4 5 6 7 8 9 Sätt in: 8, d Sätt in: 54, e Hämta: 44 *⇒* tomt ?

**THE UNIVERSITY** 

Sätt in: 38: f

- 
- Hantering av kollisioner
- 
- 
- 
- 

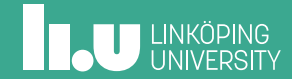

### Separat länkning

Idé: Använd länkade listor för att lagra fler element på samma index.

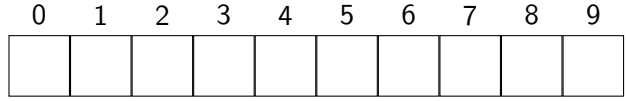

Sätt in 18:b

### Separat länkning

Idé: Använd länkade listor för att lagra fler element på samma index.

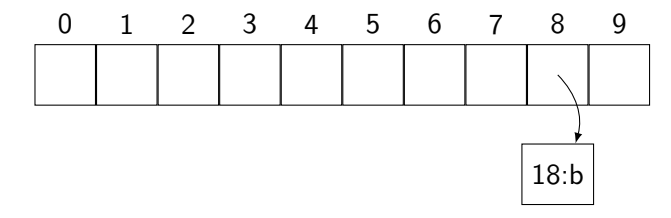

Sätt in 18:b, 84:z

### Separat länkning

Idé: Använd länkade listor för att lagra fler element på samma index.

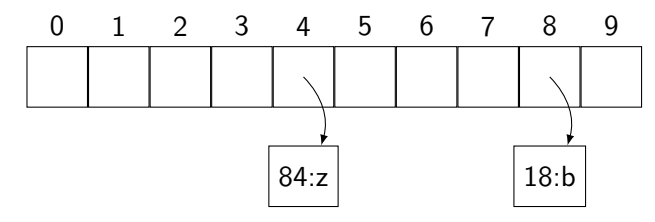

Sätt in 18:b, 84:z, 28:c

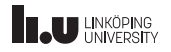

### Separat länkning

Idé: Använd länkade listor för att lagra fler element på samma index.

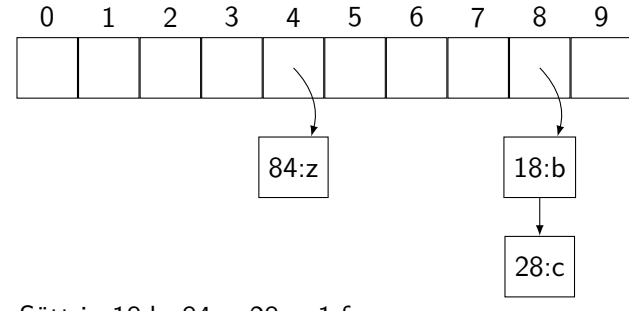

### Separat länkning

Idé: Använd länkade listor för att lagra fler element på samma index.

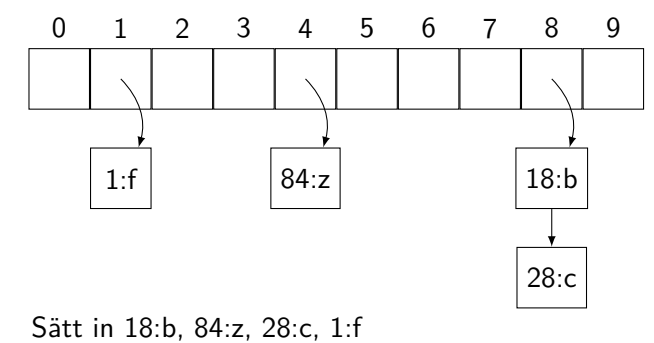

#### Hur effektivt är detta?

- Uppslagning
	- 1. Hitta rätt plats i arrayen
	- 2. Hitta elementet i listan
- Insättning
	- 1. Hitta rätt plats i arrayen
	- 2. Se om elementet redan finns
	- 3. Sätt in i listan

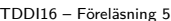

#### Filip Strömbäck 10

### Hur effektivt är detta?

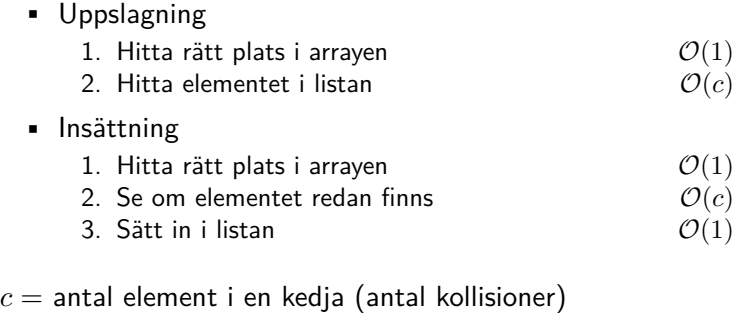

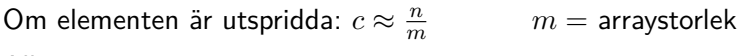

Alltså: $c\approx 1$ 

# Hur ofta förekommer kollisioner? (tabellstorlek 100)

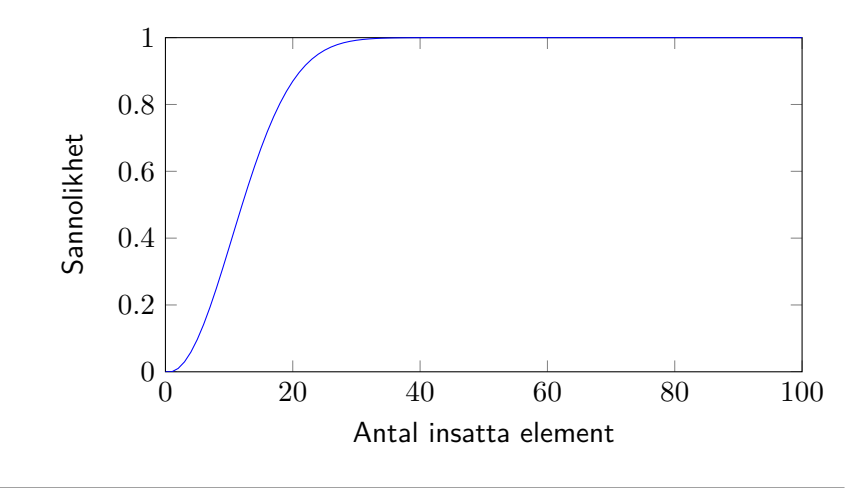

# Hur många kollisioner blir det? (tabellstorlek 100)

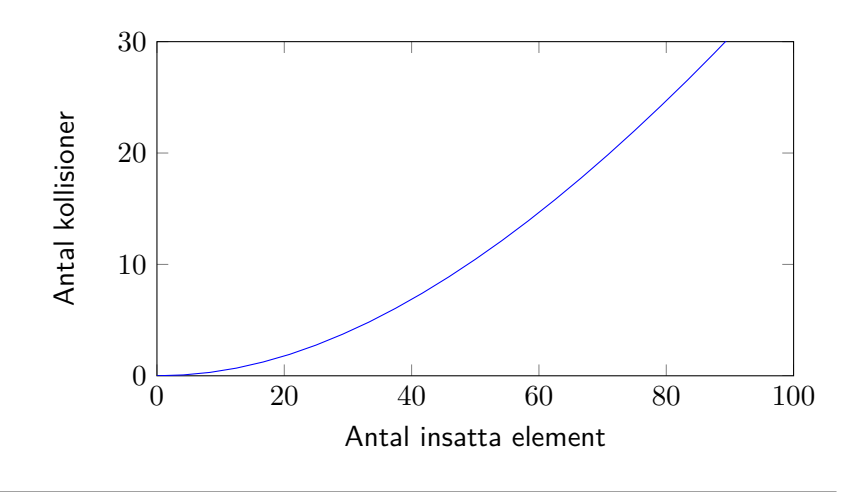

# Linjär sondering

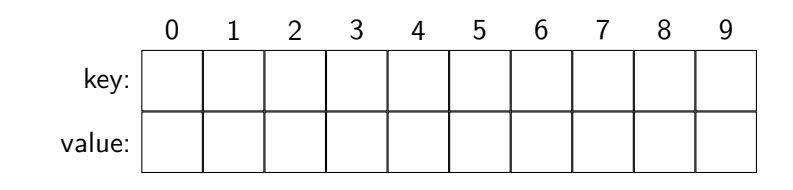

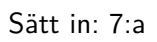

# Linjär sondering

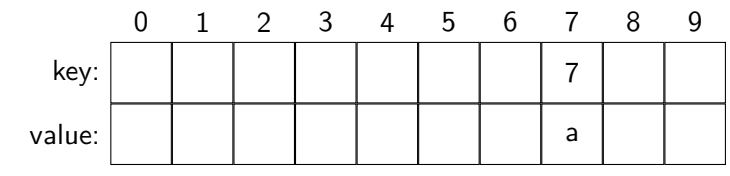

Sätt in: 7:a, 22:b

# Linjär sondering

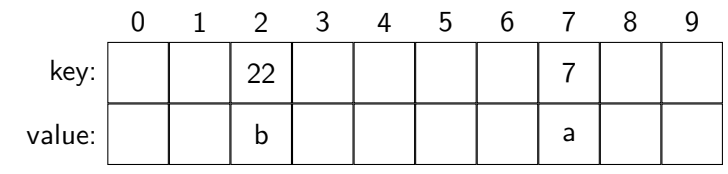

Sätt in: 7:a, 22:b, 17:c

# Linjär sondering

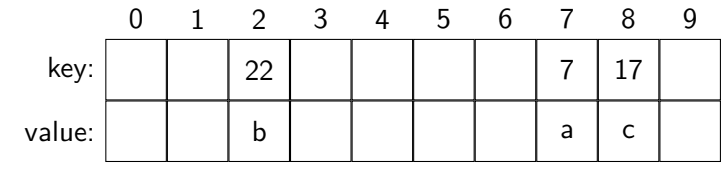

Sätt in: 7:a, 22:b, 17:c, 8:d

# Linjär sondering

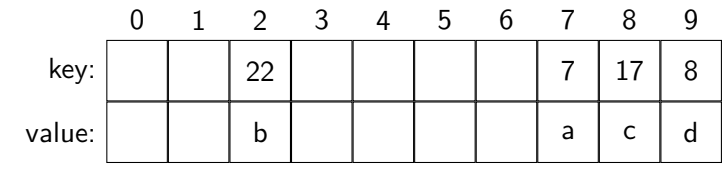

Sätt in: 7:a, 22:b, 17:c, 8:d, 37:e

# Linjär sondering

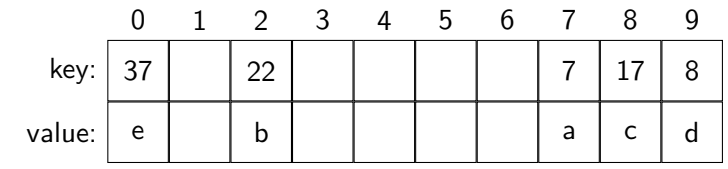

Sätt in: 7:a, 22:b, 17:c, 8:d, 37:e

#### Andra sonderingsalternativ

- **•** Linjär sondering:  $v + i$
- Annan steglängd: *v* + 3*i*
- Kvadratisk sondering:  $v + i^2$

# Hastabell i Lua – en blandning

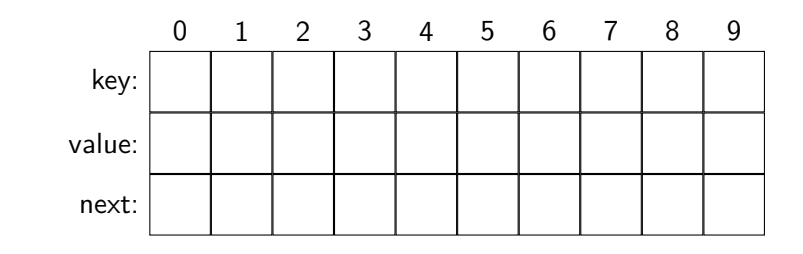

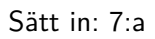

### Hastabell i Lua – en blandning

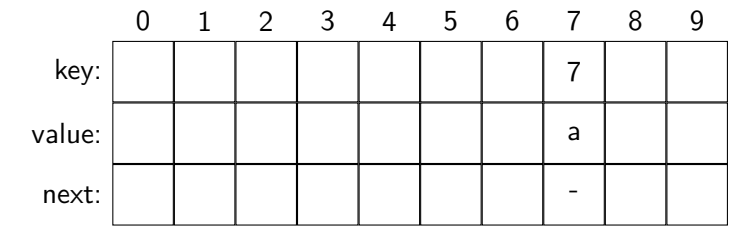

Sätt in: 7:a, 22:b

### Hastabell i Lua – en blandning

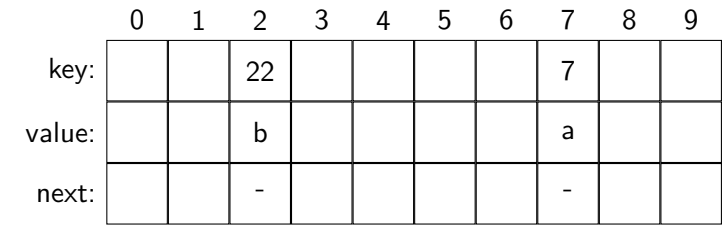

Sätt in: 7:a, 22:b, 17:c

#### Hastabell i Lua – en blandning

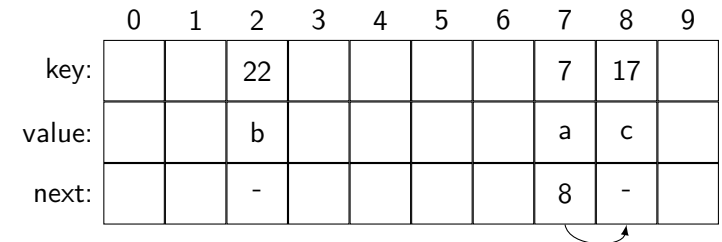

Sätt in: 7:a, 22:b, 17:c Hitta: 17, 28

#### Hastabell i Lua – en blandning

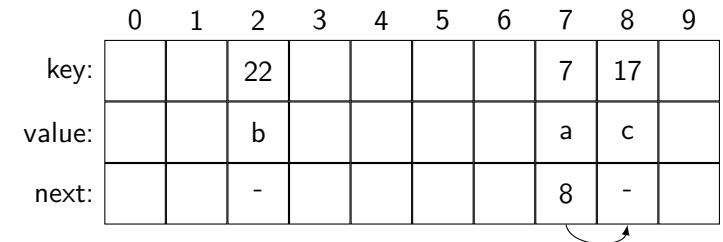

Sätt in: 7:a, 22:b, 17:c, 8:d Hitta: 17, 28

#### Hastabell i Lua – en blandning

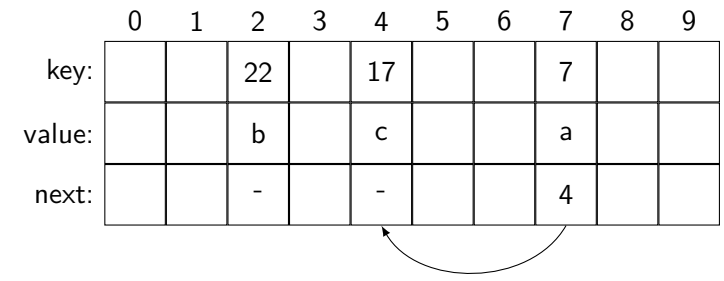

Sätt in: 7:a, 22:b, 17:c, 8:d Hitta: 17, 28

#### Hastabell i Lua – en blandning

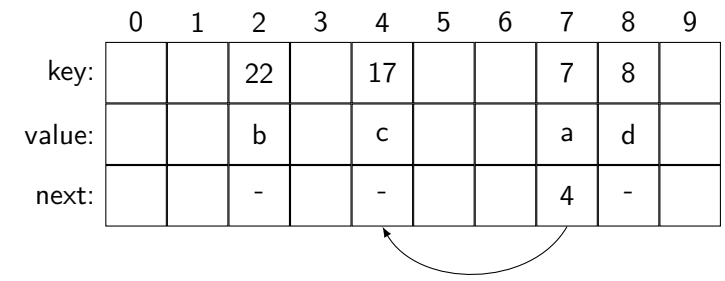

Sätt in: 7:a, 22:b, 17:c, 8:d, 37:e Hitta: 17, 28

#### Hastabell i Lua – en blandning

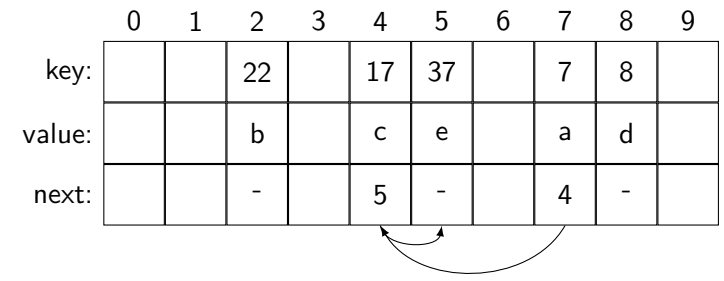

Sätt in: 7:a, 22:b, 17:c, 8:d, 37:e Hitta: 17, 28

#### Hastabell i Lua – en blandning

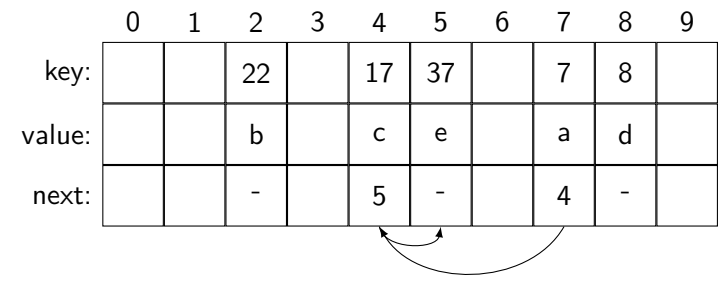

Sätt in: 7:a, 22:b, 17:c, 8:d, 37:e Hitta: 17, 28, 37, 44

- 
- 

#### Hashfunktioner

- 
- 
- 

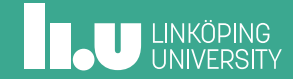

### Hashfunktioner – idé

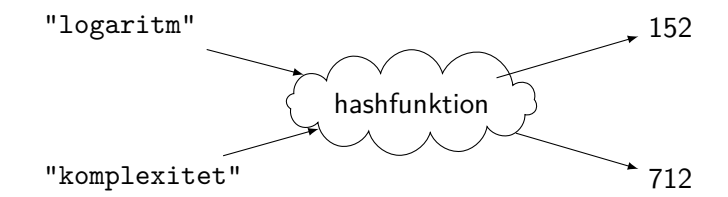

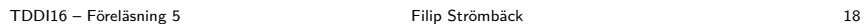

# Terminologi

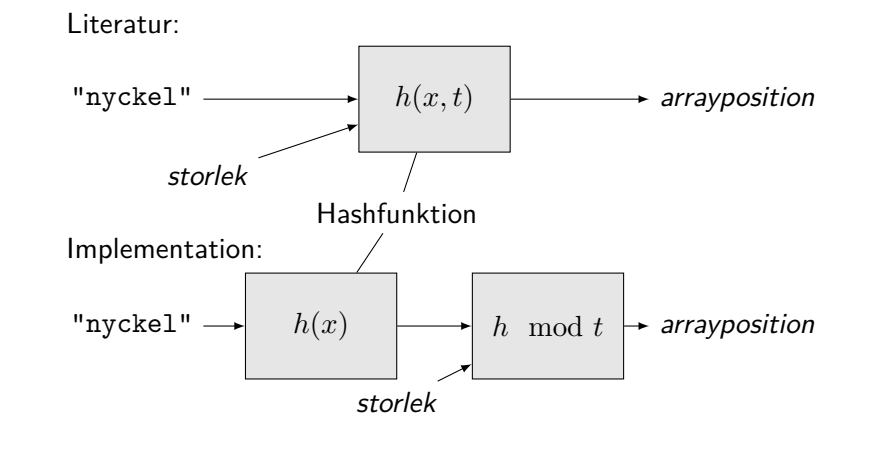

# Egenskaper hos en hashfunktion

För två nycklar, *x* och *y*, samt en hashfunktion *h*(*k*) gäller:

$$
x = y \implies h(x) = h(y)
$$

$$
h(x) \neq h(y) \implies x \neq y
$$

Notera dock:

$$
x \neq y \implies h(x) \neq h(y)
$$

$$
h(x) = h(y) \implies x = y
$$

#### En bra hashfunktion

• Snabb

Vi vill implementera en effektiv datastruktur

• Bra fördelning av nycklar Vi vill minska kollisioner i hashtabellen, därmed vill vi att så få tänkbara nycklar ska resultera i samma hashvärde!

Det är ofta en bra idé att använda en hashfunktion även för heltal, trots att vi hade kunnat använda dem direkt!

#### Exempel

```
struct data {
  int a;
 int b;
};
size_t hash(const data &v) {
  size_t result = v.a;
  result \hat{=} v.b \iff 16;return result;
}
```
Mål: Vi tar indatan och försöker sprida ut den så mycket som möjligt i utdatan

#### Exempel – djb2

```
size_t hash(const std::string &v) {
  size_t result = 5381;
  for (char c : v) {
    // result = result * 33 + c;
    result = ((result \le 5) + result) + c;}
  return result;
}
```
Mål: Vi tar indatan och försöker sprida ut den så mycket som möjligt i utdatan

#### Perfekt hashning

I vissa fall kan vi konstruera en hashfunktion så att

$$
x = y \iff h(x) = h(y)
$$

Vi säger då att *h*(*x*) är en *perfekt hashfunktion*. Det kan exempelvis utnyttjas för att implementera billiga jämförelser (datatypen *symbol* i Lisp), eller för att förbättra prestandan hos en hashtabell.

Exempel: Hashning av en enum, hashning av heltal, ...

- 
- 
- 
- Hashtabell eller sökträd?
- 
- 

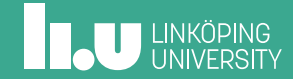

### Hashtabell eller sökträd?

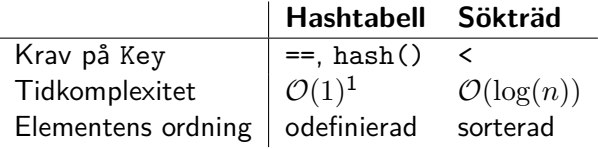

 $^{\rm 1}$ amorterad tid, antar att en bra hashfunktion används

#### Testkörning (kompilerat med -02)

```
$ time lookup_vector >/dev/null <thesis.txt
real 0m10.174s
user 0m10.136s
sys 0m0.028s
$ time lookup_set >/dev/null <thesis.txt
real 0m0.129s
user 0m0.116s
sys 0m0.008s
$ time lookup_uset >/dev/null <thesis.txt
real 0m0.078s
user 0m0.060s
sys 0m0.016s
```
TDDI16 – Föreläsning 5 Filip Strömbäck CDF Filip Strömbäck

# Uppslagning, 100 000 körningar per indata

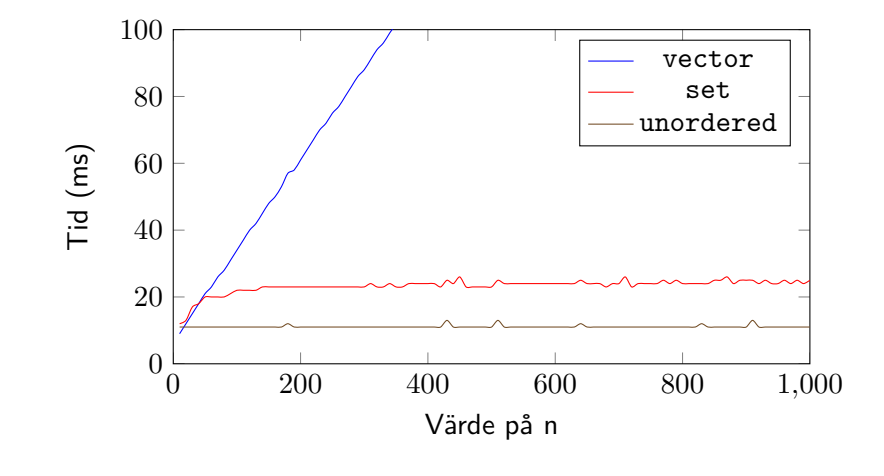

- 
- 
- 
- 
- Memoisation och meet in the middle
- 

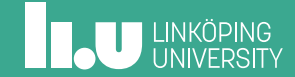

#### Memoisation

Tänk tillbaka på fibonacci:

```
int fibonacci(int x) {
 int result = 1;
  if (x > 1)
    result = fibonacci(x - 1) + fibonacci(x - 2);
  return result;
}
Komplexitet: O(n
2
)
```
#### Memoisation

```
unordered_map<int, int> table;
int fibonacci(int x) {
  auto i = table.find(x);if (i != table.end())
   return i->second;
  int result = 1;
  if (x > 1)return fibonacci(x - 1) + fibonacci(x - 2);
  table[x] = result; // Kom ihåg!
  return result;
}
```
#### Meet in the middle

Antag att vi vill hitta alla lösningar till följande problem:

 $x^2 + y = 1 \mod 5 \quad 0 \le x, y < 5$ 

- Vi kan söka igenom alla möjligheter *⇒* dyrt
- Vi kan delar upp problemet i två, och mellanlagrar resultaten i en tabell!

- 
- 
- 
- 
- 
- Sammanfattning

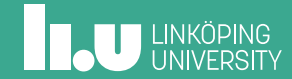

#### I kursen framöver

- Denna veckan
	- Se till att börja på lab 2
- Nästa föreläsning
	- Grafer och enkla grafalgoritmer
- Uppgifter i Kattis
	- compoundwords (enkel) Hitta sammansatta ord.
	- setstack (svårare) Tänk på tidsåtgången – hur illa kan det bli? Kan vi använda oss av perfekt hashning?

Filip Strömbäck www.liu.se

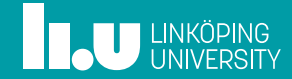